# **CONTOH SOAL Membuat Daftar Distribusi Frekuensi**

Langkah-langkah

1) Menentukan Range (R)

Yaitu data terbesar dikurangi dengan data terkecil.

R = Data terbesar-Data terkecil

2) Menentukan banyak kelas yang akan dibuat (K).

 $K = 1 + 3,33 \log N$ 

Dimana:

K= banyak kelas yang akan dibuat

N= banyaknya data

3) Menentukan panjang interval kelas (I)

 $I = R/K$ 

Dimana :

 $I =$ Interval kelas

 $R = Range$ 

 $K =$ Banyak kelas yang akan dibuat

4) Menentukan ujung bawah/limit bawah kelas yang pertama. Ujung bawah/limit bawah kelas yang pertama ditentukan dengan cara mengambil data terkecil.

5) Menentukan batas bawah dari batas kelas yang pertama.Batas bawah dari batas kelas yang pertama ditentukan dengan cara mengurangi dengan angka 0,5 dari ujung bawah/limit bawah kelas yang pertama.

Catatan ·

a) Bila data dicatat dalam bilangan bulat maka batas bawah dari batas kelas yang pertama adalah ujung bawah/limit bawah dari kelas yang pertama dikurangi dengan angka 0,5

b) Bila data dicatat satu angka dibelakang koma, maka batas bawah dari batas kelas yang pertama adalah ujung bawah/limit bawah dari kelas yang pertama dikurangi dengan angka 0,05

c) Bila data dicatat dua angka dibelakang koma maka batas bawah dari batas kelas yang pertama adalah ujung bawah/limit bawah dari kelas yang pertama dikurangi dengan angka 0,005

6) Menentukan batas atas dari batas kelas yang pertama.

Batas atas dari batas kelas yang pertama dapat ditentukan dengan mempergunakan rumus I = BaKlsI – BbKlsI

Ba Kls I = interval + Bb Kls I

Ba Kls I =  $1,1 + 47,0 - 0,05$ 

Ba Kls  $1 = 48, 1 - 0, 05 = 48, 05$ 

Dimana :

 $I =$ Interval kelas

BaKlsI = Batas atas kelas yang pertama

BbKlsI = Batas bawah kelas yang pertama

7) Menentukan limit atas dari kelas yang pertama.

Limit atas dari kelas yang pertama ditentukan dengan cara mengurangi dengan angka 0,5 dari ujung bawah/limit bawah kelas yang pertama.

Catatan :

a) Bila data dicatat dalam bilangan bulat maka batas atas dari kelas yang pertama adalah batas atas dari batas kelas yang pertama dikurangi dengan angka 0,5

b) Bila data dicatat satu angka dibelakang koma, maka limit atas dari kelas yang pertama adalah batas atas dari batas kelas yang pertama dikurangi dengan angka 0,05

c) Bila data dicatat dua angka dibelakang koma maka limit atas dari kelas yang pertama adalah batas atas dari batas kelas yang pertama dikurangi dengan angka 0,005

8) Mendaftarkan/menentukan kelas/batas kelas yang lain.

Kelas-kelas yang lain ditentukan dengan cara menambahkan nilai interval pada limit bawah dan limit atas terhadap kelas yang sebelumnya atas yang diatasnya, demikian juga dalam menentukan batas kelas-batas kelas yang lain yaitu dengan jalan menambahkan interval pada batas bawah/batas atas dari batas kelas sebelumnya.

## Contoh:

Bila data hasi survey tentang produktivitas padi sawah pada suatu desa adalah sebagai berikut:

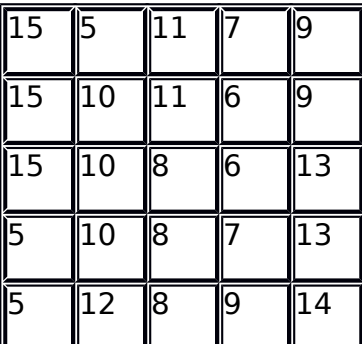

Berkaitan dengan data diatas jawablah pertanyaan berikut:

a) Susunlah data diatas kedalam daftar distribusi frekuensi,

b) Susunlah data diatas kedalam daftar distribusi frekuensi relatif dan persentase,

c) Susunlah data diatas kedalam daftar distribusi frekuensi komulatif untuk tanda kelas lebih kecil atau sama dengan  $(\geq)$ ,

d) Susunlah data diatas kedalam daftar distribusi frekuensi komulatif untuk tanda kelas lebih kecil atau sama dengan  $(\le)$ ,

e) Hitunglah nilai tengah ( NT ) dari data diatas,

f) Hitunglah median ( ME),

g) Hitung modus (Mo)

Jawab:

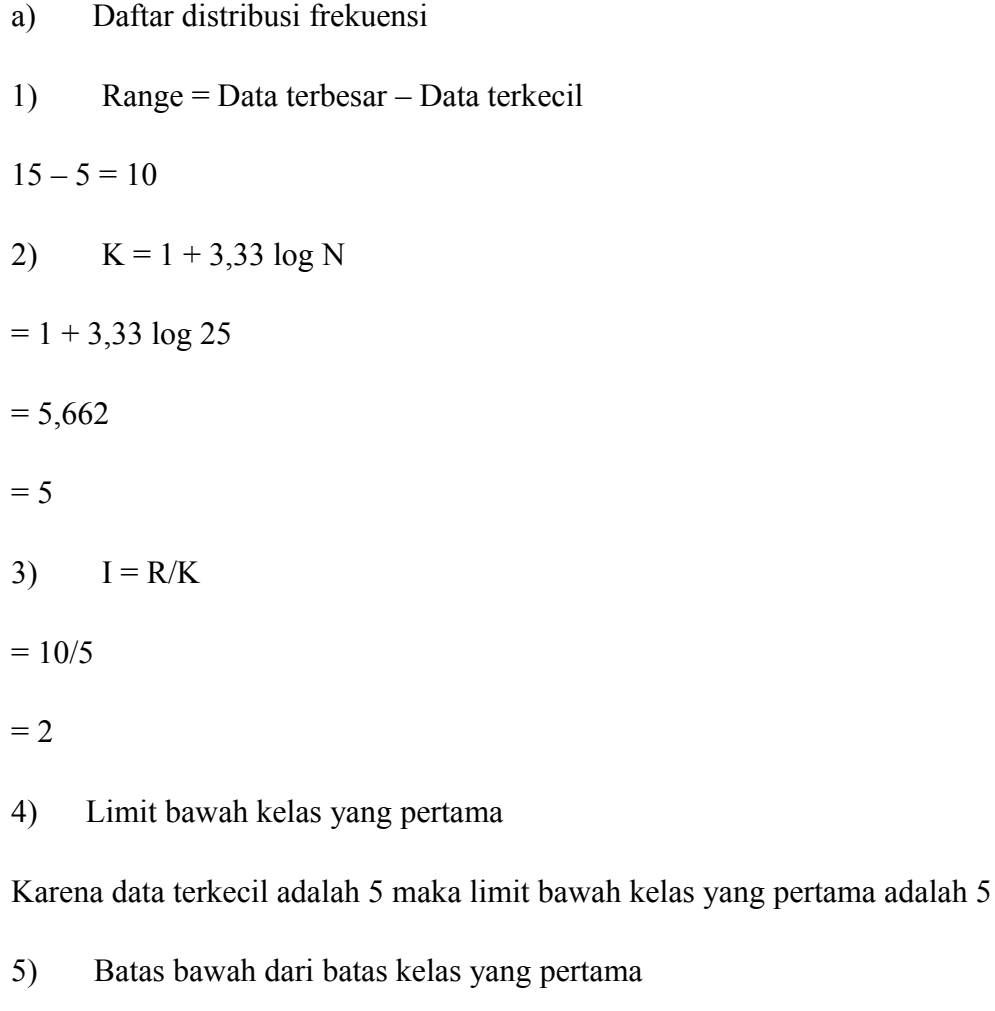

Limit bawah dari kelas yang pertama dikurangi  $0,5 = 4,5$ 

6) Batas atas dari batas kelas yang pertama

 $I = BaKls - BbKls$ 

 $2 = BaKls - 4,5$ 

 $BaKls = 6,5$ 

 $BaKls = I + BbKls$ 

 $BaKls = 1, 1 + 47, 0 - 0, 05$ 

Ba Kls =  $48,1 - 0,05$ 

<sup>7)</sup> Limit atas dari kelas yang pertama

Batas atas dari batas kelas yang pertama dikurangi 0,5 = 6

Limit atas = BaKls  $I - 0.05$ 

Limit atas  $=$  I + BbKls  $-$  0,05

Limit atas  $=$  I + Limit bawah  $-0.05 - 0.05$ 

# Limit atas  $= I +$ Limit bawah  $-0,1$

Daftar distribusi frekuensi absolut

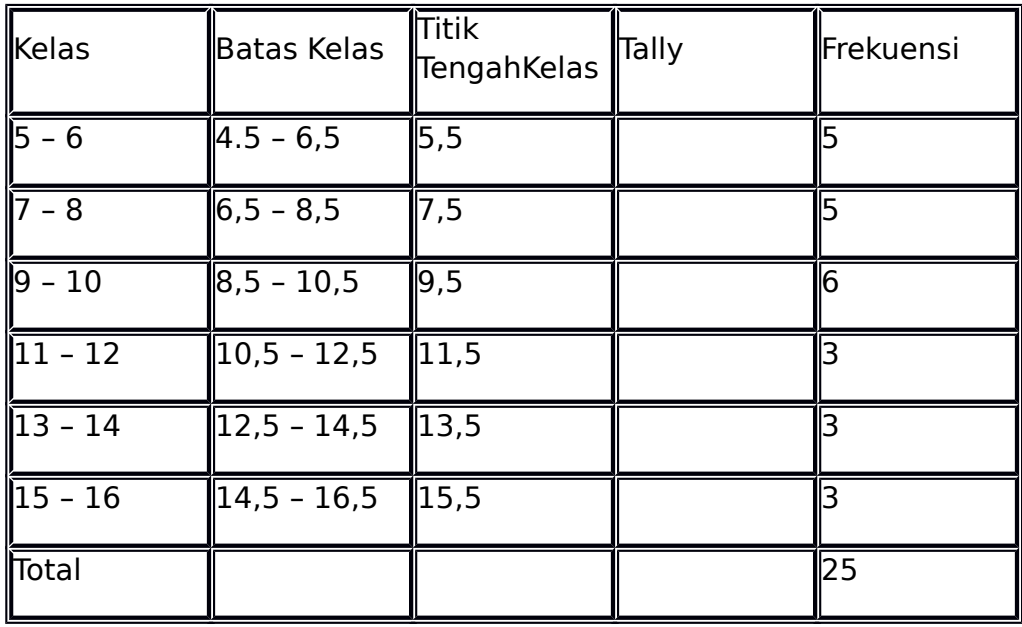

Daftar distribusi frekuensi relatif

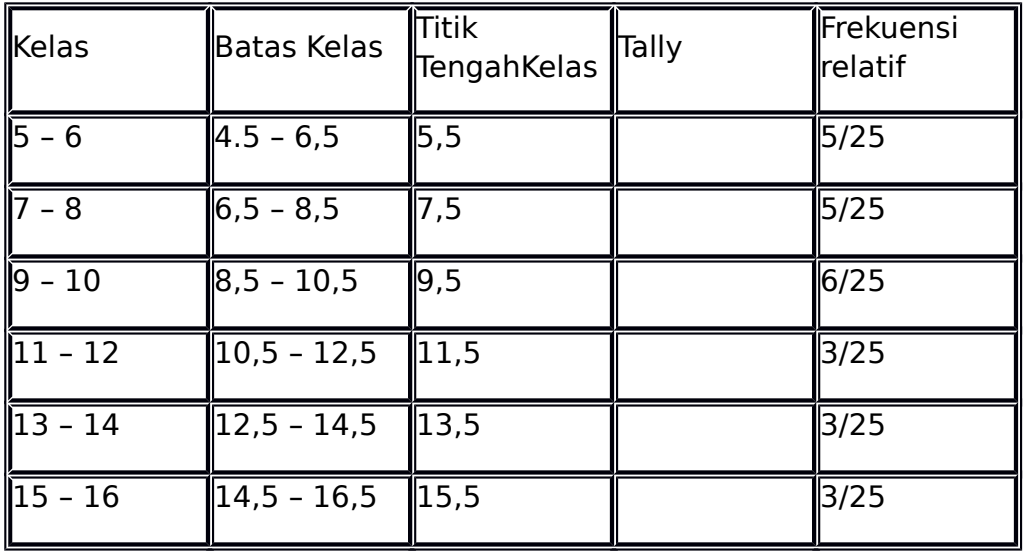

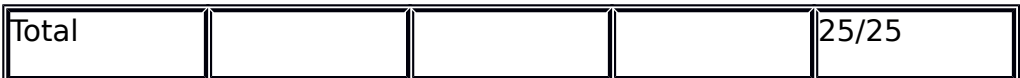

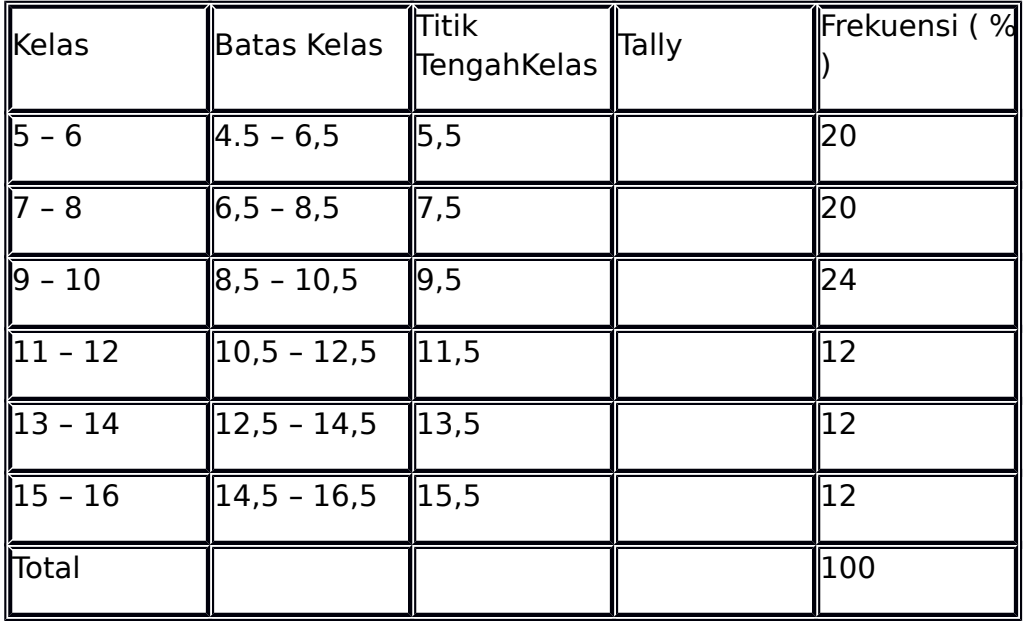

Daftar distribusi frekuensi persentae ( % )

Daftar distribusi frekuensi komulatif lebih besar dari (≥)

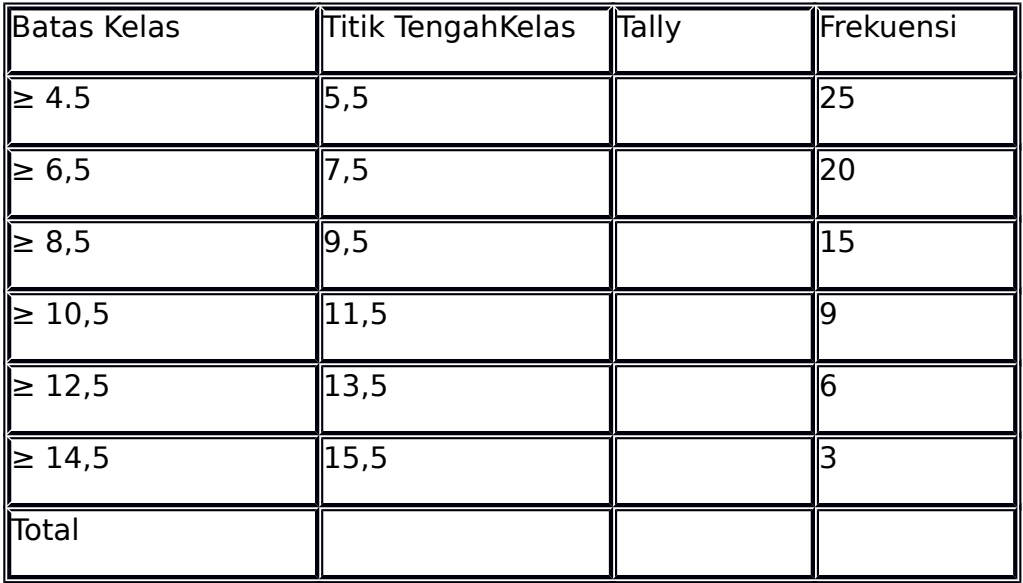

Daftar distribusi frekuensi komulatif lebih kecil dari (≤)

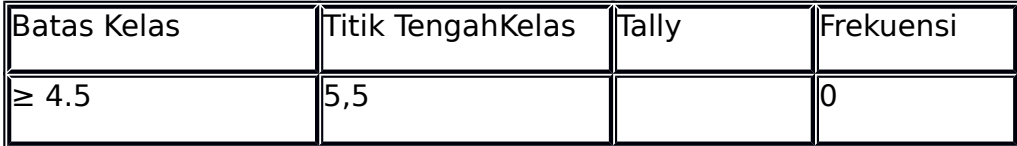

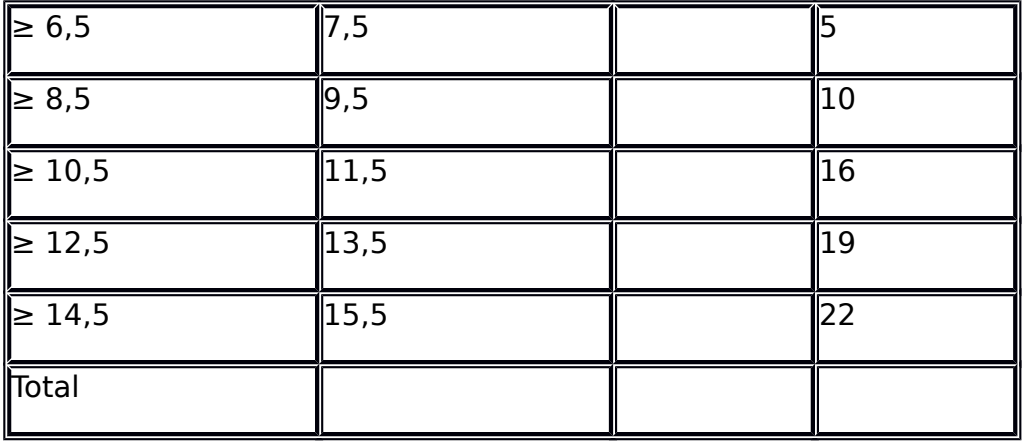

#### Contoh Soal

1. Distribusi Frekuens

Beikut adalah 80 sempel data nomer sepatu yang dijual disebuah toko sepatu :

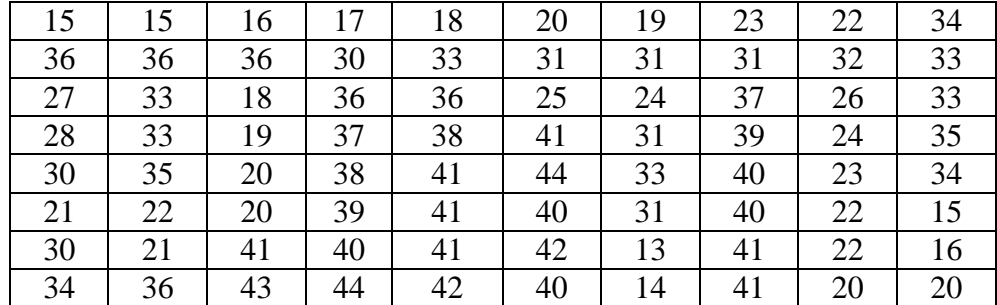

Carilah ukuran nilai pusat untuk data tersebut!

### **Penyelesaian :**

a. Data Terurut

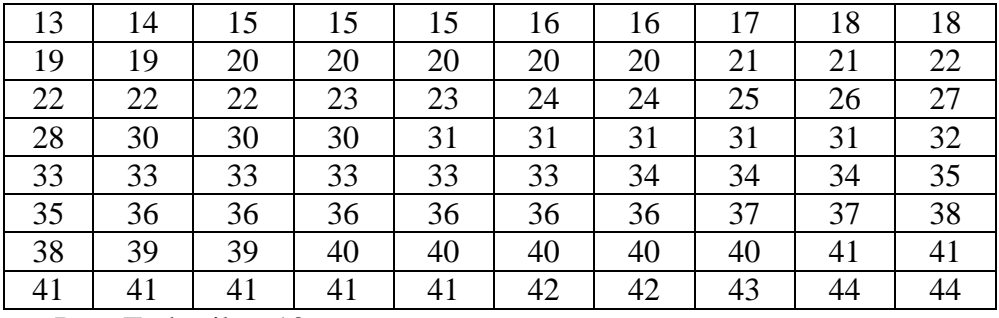

o Data Terkecil : 13

o Data Terbesar : 44

o Jumlah Data : 80

### b. Pengelompokan

o Jumlah Kelas

 $K = 1 + 3.3* \log n$ 

 $K = 1 + 3.3* \log 80$ 

- $K = 7,280 \rightarrow$  dibulatkan keatas menjadi : 8
- o Range
	- $R = DB BT$  $R = 44 - 13$  $R = 31$
- o Panjang Kelas
	- $I = R/K$
	- $I = 31/8$
	- I = 3,875  $\rightarrow$  dibulatkan keatas menjadi : 4

| abel distribusi frekuensi |             |    |     |       |       |           |       |                                      |                 |                    |
|---------------------------|-------------|----|-----|-------|-------|-----------|-------|--------------------------------------|-----------------|--------------------|
| <b>Interval</b>           | $\mathbf x$ |    |     | f.x   | log x | $f * log$ | f / x | $f^*$                                | $(x_i - \mu)^2$ | $\Sigma f_i(x_i -$ |
| <b>Kelas</b>              |             |    | kom |       |       | X         |       | $ \mathbf{x}-\overline{\mathbf{x}} $ |                 | $\mu$ <sup>2</sup> |
| $13 - 16$                 | 14,5        | 7  | 7   | 101,5 | 1,16  | 8,12      | 0,48  | 109,55                               | 244,9225        | 1714,458           |
| $17 - 20$                 | 18,5        | 10 | 17  | 185   | 1,26  | 12,67     | 0,54  | 116,5                                | 135,7225        | 1357,225           |
| $21 - 24$                 | 22,5        | 10 | 27  | 225   | 1,35  | 13,52     | 0,44  | 76,5                                 | 58,5225         | 585,225            |
| $25 - 28$                 | 26,5        | 4  | 31  | 106   | 1,42  | 5,69      | 0,15  | 14,6                                 | 13,3225         | 53,29              |
| $29 - 32$                 | 30,5        | 9  | 40  | 274,5 | 1,48  | 13,35     | 0,29  | 3,15                                 | 0,1225          | 1,1025             |
| $33 - 36$                 | 34,5        | 17 | 57  | 586,5 | 1,53  | 26,14     | 0.49  | 73,95                                | 18,9225         | 321,6825           |
| $37 - 40$                 | 38,5        | 11 | 68  | 423,5 | 1,58  | 17,44     | 0,28  | 91,85                                | 69,7225         | 766,9475           |
| $41 - 44$                 | 42,5        | 12 | 80  | 510   | 1,62  | 19,54     | 00,28 | 148,2                                | 152,5225        | 1830,27            |
| Jumlah:                   |             | 80 |     | 2412  |       | 116,49    | 2,97  | 634,3                                | 693,78          | 6630,2             |

c. Tabel Tabel distribusi frekuensi

d. Nilai Pusat

1. Mean

$$
\bar{x} = \frac{\sum_{i=i}^{k} f_i x_i}{\sum_{i=1}^{k} f_i}
$$
  
= 2412 / 80  
= 30,15

2. Rata Ukur

Log RU 
$$
=\frac{\sum (f * \log x)}{\sum f}
$$
  
= 116,49 / 80  
= 1,456  
RU  $= 28,59$ 

3. Rata Harmonis

$$
\text{RH} = \frac{\sum f}{\sum \frac{f}{x}}
$$

 $RH = 80 / 2,97$  $RH = 26,93$ 

4. Modus

 $-b = 32,5$  $-p$  atau i = 4  $-b1 = 17 - 9 = 8$  $-b2 = 17 - 11 = 6$ 

Maka dari data tersebut kita dapat mencari modusnya sebagai berikut.

$$
Mo = b + \left(\frac{b_1}{b_1 + b_2}\right)p
$$

 $Mo = 32,5 + (8/(8+6)) * 4$ *Mo* = 34,785

5. Median

$$
\begin{array}{rcl}\n\text{o} & \text{xii} & = 29,5 \\
\text{o} & \text{n} / 2 & = 80 / 2 = 40 \\
\text{o} & \text{p} & = 4 \\
\text{o} & \text{fkii} & = 31 \\
\text{o} & \text{fi} & = 9 \\
M\text{e} & = x_{ii} + \left(\frac{\frac{n}{2} - f_{k_{ii}}}{f_i}\right)p\n\end{array}
$$

$$
Me = 29.5 + (40 - 31) / 9 * 4
$$
  
Me = 33.5

- 6. Kuartil
	- o Kuartil 1
		- Letak k1 = 1(n) / 4  $\rightarrow$  1(80) / 4 = 20  $\rightarrow$  di frekuensi kumulatif ke 20
		- $\blacksquare$  Th = 20.5
		- $\bullet$  C/i = 4
		- $\blacksquare$  F = 10
		- $\blacksquare$  Fk  $= 17$
		- We Kuartil  $1 = 20.5 + ( (20 17) / 10)^* 4$  $= 21,7$
	- o Kuartil 2
		- Letak k2 = 2 (n) / 4  $\rightarrow$  2 (80) / 4 = 40  $\rightarrow$  di frekuensi kumulatif ke 40
		- $\blacksquare$  Tb  $= 28.5$
		- $\bullet$  C/i = 4
		- $\bullet$  F  $= 9$
		- $\blacksquare$  Fk  $= 31$
		- Kuartil  $2 = 28.5 + ( (40 31) / 9) * 4$  $= 32.5$
	- o Kuartil 3
		- Letak k2 = 3 (n) / 4  $\rightarrow$  3 (80) / 4 = 60  $\rightarrow$  di frekuensi umulatif ke 60
		- $\blacksquare$  Tb = 36.5
		- $\bullet$  C/i = 4
		- $\blacksquare$  F = 11

 $\blacksquare$  Fk  $= 57$ 

 Kuartil 2 = 36,5 + ( (60 - 57 ) / 11) \* 4 = 37,59

7. Desil

Contoh mencari desil ke 7

- Letak D7 = 7 (n) / 10  $\rightarrow$  7 (80) / 10 = 56  $\rightarrow$  di frekuensi kumulatif ke 56
- $\blacksquare$  Th = 32.5
- $\bullet$  C/i = 4
- $\bullet$  F = 17
- $\blacksquare$  Fk  $= 40$
- Desil  $7 = 32.5 + ($  (56 40 ) / 17)  $*$  4  $= 36,26$
- 8. Persentil

Contoh mencari persentil ke 80

- Letak p80 = 80 (n) / 100  $\rightarrow$  80 (80) / 100 = 64  $\rightarrow$  di frekuensi kumulatif ke 64
- $\blacksquare$  Tb = 36.5
- $\bullet$  C/i = 4
- $\bullet$  F = 11
- $\blacksquare$  Fk = 57
- Persentil  $80 = 36,5 + (64 57)/11$  \* 4  $= 39,04$
- 9. Rentang Antar Kuartil

 RAK = kuartil 3 – kuartil 1 = 37,59 – 21,7 = 15,89

10. Simpangan Kuartil

SK =  $\frac{1}{2}$  (Q3-Q1) atau  $\frac{1}{2}$  RAK  $=$  15,89  $= 7,945$ 

11. Simpangan Rata-Rata

• SR 
$$
= 634,3 / 80
$$
  
= 7,928

12. Simpangan Baku

■ SB = 
$$
6630,2 / 80
$$
  
=  $82,8775$  → diakarkan menjadi = 9,103

13. Varians

 $\blacksquare$  Varians = SB<sup>2</sup>

- $= 9,103 * 9,103 = 82,864$
- 14. Koevisien Variasi
	- KV =  $82,864 / 30,15 * 100\%$  $= 274.8 %$
- 2. Himpunan Peluang
	- o Contoh 1 :

Berapa banyaknya susunan yang berbeda bila ingin membuat rangkaian lampu hias dari 3 lampu merah, 4 kuning dan 2 biru: Jawaban :

$$
\frac{9!}{3!4!2!} = 1260
$$

# o Contoh 2 :

Dari 4 orang anggota Partai X dan 3 orang Partai Y. Hitunglah banyaknya komisi yang terdiri dari 3 orang dengan 2 orang dari partai X dan 1 orang dari partai Y:

Jawaban :

Banyaknya cara memilih 2 orang dari 4 orang di Partai X

$$
\binom{4}{2} = \frac{4!}{2!(4-2)!} = 6
$$

Banyaknya cara memilih 1 orang dari 3 orang partai Y

$$
\left\langle \begin{array}{c} 3 \\ 1 \end{array} \right\rangle = \frac{3!}{1!(3-1)!} = 3
$$

 Dari data diatas, maka ditemukan komisi yang bisa dibentuk adalah  $(6)(3) = 18$